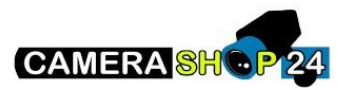

Hoe bepaal ik de IP Parameters die ik in mijn apparatuur moet invoeren

- Ip-adres
- Subnetmaster
- Standaard gateway
- DNS-servers (indien internettoegang vereist is)